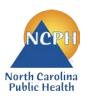

## North Carolina Department of Health and Human Services Division of Public Health Nutrition Services Branch Child and Adult Care Food Program 2022 NEW APPLICATION GUIDE Sponsoring Organization of Affiliated Centers

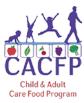

This guide was created for institutions applying to be a new Sponsoring Organization in the NC CACFP. Follow this guide to ensure all required documents have been completed and submitted into the correct section of the NC CARES Application Packet. Forms can be found at: <u>http://www.nutritionnc.com/snp/forms.htm</u>  $\rightarrow$  CACFP Forms Fiscal Year 2022 – New Application  $\rightarrow$  Sponsoring Organizations

Failure to accurately submit all required documents into NC CARES may delay program approval.

This guide is for Institution use only and does not need to be submitted.

| Documents required to begin application process and gain access to NC CARES |                                                                                       |                                     |                                            |
|-----------------------------------------------------------------------------|---------------------------------------------------------------------------------------|-------------------------------------|--------------------------------------------|
| ✓                                                                           | Document                                                                              | Where to Find It                    | Notes                                      |
|                                                                             | New Institution Application Profile                                                   | with NC CACFP Training e            |                                            |
|                                                                             | NC CARES New Institution User Access<br>Request Form                                  |                                     | Complete forms, scan, and email to:        |
|                                                                             | Get Started with NC CACFP Training<br>Certificate for Sponsoring Organizations        |                                     | CACFPnewapp@dhhs.nc.gov                    |
|                                                                             | Proposed Menu – one month's worth per<br>facility if different menus are used at each | Institution's copy of documentation | Scan and email with documents listed above |

Once received and processed, the Institution's Program Contact will receive an email from the North Carolina Department of Health and Human Services indicating access to NC CARES.

The Program Contact can then go to <u>www.nccares.com</u>, sign in, click on "Add" Institution Application, and the Application Packet in NC CARES can then be completed as outlined below.

| NC CARES Application Packet                  |                                                                                         |                                                                                                    |  |
|----------------------------------------------|-----------------------------------------------------------------------------------------|----------------------------------------------------------------------------------------------------|--|
| Sections in NC CARES Application Packet      |                                                                                         | Notes                                                                                                    |  |
| Institution Application<br>(Complete first)  |                                                                                         | Enter information directly into NC CARES                                                                                                    |  |
| Facility Application(s)<br>(Complete second) |                                                                                         | Enter information directly into NC CARES                                                                                                    |  |
| Board of Directors/Principals                |                                                                                         | Enter information directly into NC CARES                                                                                                    |  |
| Institution Budget Details:                  |                                                                                         | Enter Information from the Excel workbook into NC CARES (see Notes below).                                                                                                    |  |
| ~                                            | Required Budget Document                                                                | Notes                                                                                                    |  |
|                                              | Budget for Sponsoring Organizations of<br>Affiliated Centers<br><i>(Excel workbook)</i> | <ol> <li>Complete the Excel workbook found on the NC CACFP<br/>website, Forms page under Forms for FY 2022, Budgets.</li> <li>Enter information from the "Summary" tab into the<br/>Institution Budget Details Section in NC CARES.</li> <li>Upload the completed Excel workbook, copies of supporting<br/>documentation, any Less-Than-Arm's Length<br/>documentation, and, if claiming labor, the Institution's<br/>Compensation Policy in the Document Attachments section<br/>located at the bottom of the Budget Details section in NC<br/>CARES.</li> </ol> |  |

| Checklist |                                                                                                    | Download the documents from the NC CACFP website, complete as indicated, and upload into the NC CARES Checklist.                             |
|-----------|----------------------------------------------------------------------------------------------------|----------------------------------------------------------------------------------------------------|
| ~         | <b>Required Institution Checklist Documents</b>                                                                                          | Notes                                                                                                    |
|           | Attachment A – General Terms and Conditions                                                                                              |                                                                                                    |
|           | Attachment B – Federal Certifications                                                                                                    |                                                                                                    |
|           | Attachment D – State Grant Certification - For<br>Organizations or<br>Attachment D – State Grant Certification - For Sole<br>Proprietors | Attachment E – Conflict of Interest Acknowledgement<br>and Policy is called "Attachment E – Conflict of Interest                             |
|           | Attachment E – Conflict of Interest<br>Acknowledgement and Policy                                                                        | Policy" in NC CARES.                                                                                                    |
|           | Attachment F – Contractor Certification                                                                                                  | Management Plan – Organizational chart, job<br>descriptions, and policies & procedures required as                                           |
|           | Attachment I - FFATA Data Reporting <ul> <li>Include proof of active SAM registration from</li> <li>www.sam.gov</li> </ul>               | part of the Management Plan should be uploaded to<br>the Attachment List. See Attachment List Document<br>section of this guide for details. |
|           | Management Plan – Sponsoring Organizations                                                                                               | Media Release – No document is needed for this item                                                                                          |
|           | Statement of Authority                                                                                                    | in the Checklist. The State agency releases a statewide media release annually on behalf of all                                              |
|           | CACFP Fact Sheet - Sponsoring Organizations CACFP Institutions. Mark the box in                                                          | CACFP Institutions. Mark the box in the Checklist as                                                                                         |
|           | IRS Letter of Tax-Exempt Status (non-profits only)                                                                                       | previously submitted and a date will auto populate.                                                                                          |
|           | Institution Training Certification – Sponsoring<br>Organizations                                                                         | IRS Letter of Tax-Exempt Status – <i>Provide copy of the Institution's letter of tax exemption from the IRS.</i>                             |
|           | Outside Employment Policy                                                                                                    | Applicable to non-profit organizations only.                                                                                                 |
|           | Certification Regarding Other Publicly Funded<br>Programs (List of public funding sources)                                               |                                                                                                    |
|           | Certificate of Attendance – Get Started with NC CACFP for Sponsoring Organizations                                                       |                                                                                                    |
| ~         | Required Affiliated Facility Checklist Documents                                                                                         | Notes                                                                                                    |
|           | Fire InspectionOrOccupancy PermitSanitation ReportOr(If ARAM)                                                                            | Facility's copy of documentation                                                                                                    |
|           | Current License (if applicable)                                                                                                    | Provide institution's copy of document.                                                                                                    |
| Fac       | ilities Receiving Catered Meals                                                                                                    |                                                                                                    |
| ~         | Additional Checklist Documents                                                                                                    | Notes                                                                                                    |
|           | From School Food Authorities<br>CACFP Food Service Contract – School Food<br>Authority (SFA) (Public Schools only)                       | No quotes are required for School Food<br>Authorities/Public Schools.                                                                        |

| Facilities Receiving Catered Meals |                                                                                                    |                                                                                                    |  |
|------------------------------------|----------------------------------------------------------------------------------------------------|----------------------------------------------------------------------------------------------------|--|
| ~                                  | Additional Checklist Documents                                                                                                    | Notes                                                                                                    |  |
|                                    | <ul> <li>From Food Service Management Companies</li> <li>CACFP Food Service Contract – Food Service Management Company</li> <li>Invitation to Bid</li> <li>Documentation for Quotations and Checklist</li> </ul> | <ul> <li>Refer to 2 CFR 226 and FNS 796-2 Rev4 Ex for additional contract requirements.</li> <li>Contracts up to \$10,000 may be phone quotes, \$10,000-\$250,000 require written quotes submitted, and those over \$250,000 require sealed bids and justification of selected contract.</li> <li>Upload copies of the Institution's/Facility's documentation of all of phone quotes, written quotes, and bids including solicitation materials and specifications into the Attachment List.</li> </ul> |  |
| Application Packet Notes           |                                                                                                    | Check this area for communication from the state<br>agency. Correction notes are listed here when<br>Application Packets are returned for corrections.                                                                                                    |  |
| Attachment List                    |                                                                                                    | The documents listed under Attachment List Documents<br>on the following pages are required for the Institution.<br>These items DO NOT have a paperclip icon in the<br>Checklist. Make sure documents are labeled correctly<br>when uploaded.                                                                                                    |  |
| ~                                  | Attachment List Documents                                                                                                    | Notes                                                                                                    |  |
|                                    | Monitoring Plan                                                                                                    | Download the documents from the NC CACFP website,<br>complete as indicated, and upload all the documents<br>listed here into the Attachment List with the correct<br>file/document title.                                                                                                    |  |
|                                    | Policies and Procedures for the Management<br>Plan for Sponsoring Organizations (SO)                                                                                                    |                                                                                                    |  |
|                                    | Organization Chart                                                                                                    |                                                                                                    |  |
|                                    | Job Descriptions                                                                                                    |                                                                                                    |  |
|                                    | Code of Conduct Policy*                                                                                                    |                                                                                                    |  |
|                                    | Compensation Policy*                                                                                                    |                                                                                                    |  |
|                                    | Confidentiality Policy*                                                                                                    | Templates of policies with an asterisk (*) can be found on                                                                                                    |  |
|                                    | Disbursement Policy*                                                                                                    | our website.                                                                                                    |  |
|                                    | Edit Check Policy*                                                                                                    | All the policies and procedures marked as required in the Management Plan must be uploaded into the Attachment                                                                                                    |  |
|                                    | Household Contact Policy*                                                                                                    | List.                                                                                                    |  |
|                                    | Non-Discrimination Policy                                                                                                    |                                                                                                    |  |
|                                    | Non-Pricing Program Policy*                                                                                                    |                                                                                                    |  |
|                                    | Outside Employment Policy*                                                                                                    |                                                                                                    |  |
|                                    | Procurement Policy*                                                                                                    |                                                                                                    |  |
|                                    | Property Management Standards Policy*                                                                                                    |                                                                                                    |  |

| ✓ | Attachment List Documents                                                                   | Notes                                                                                                    |
|---|---------------------------------------------------------------------------------------------|----------------------------------------------------------------------------------------------------|
|   | Required Training Module Certificates                                                       |                                                                                                    |
|   | Annual Civil Rights Training                                                                |                                                                                                    |
|   | Enrollment Documentation <ul> <li>Infants and Children*</li> <li>Adults*</li> </ul>         | All training modules are located on the website's                                                                                      |
|   | Income Eligibility Applications <ul> <li>Infants and Children *</li> <li>Adults*</li> </ul> | <ul> <li>Trainings page at:<br/><u>https://www.nutritionnc.com/snp/training.htm</u> →<br/>Prerecorded Programmatic Training</li> </ul> |
|   | Budget Training for Sponsoring<br>Organizations                                             | Each training module certificate can be found at the conclusion of the required training.                                              |
|   | Management Plan for Sponsoring<br>Organization                                              | Complete each training, save the certificate provided at the conclusion, and upload into the Attachment List.                          |
|   | Meal Patterns <ul> <li>Infant*</li> <li>Child*</li> <li>Adult*</li> </ul>                   | *Trainings with an asterisk (*) are required <i>if</i> you are serving this age group.                                                 |
|   | Meal Counts                                                                                 |                                                                                                    |
|   | Monitoring - Centers                                                                        |                                                                                                    |

| Required once application has been submitted                                                                                               |                                                                                                    |  |
|----------------------------------------------------------------------------------------------------|----------------------------------------------------------------------------------------------------|--|
| <b>Program Agreement</b><br>The State agency representative assigned to<br>review your application will send this to you<br>for signature. | <ul> <li>Complete with signature from Institution's Administrator, and either:</li> <li>EMAIL to<br/><u>CACFPagreement@dhhs.nc.gov</u> (please copy your assigned<br/>CACFP New Application Reviewer), <i>or</i></li> <li>MAIL to<br/>CACFP - New Application 5601 Six Forks Road 1914 Mail<br/>Service Center Raleigh, NC 27699-1914<br/>Attn: (Your assigned CACFP New Application Reviewer)</li> </ul> |  |